# **VITESSE**

# **A Close Look at Statistical Eye and Issues**

**Majid Barazande-Pour**

**January 24-27 2005 IEEE 802.3ap Backplane Ethernet Task Force Interim Meeting Vancouver, CA**

YOUR PARTNER FOR SUCCESS

 $000$ 

#### **Outline**

#### *VITESSE*

## $\blacktriangleright$  Introduction

- ▶ High level block diagram and flowcharts
- ▶ User Parameters
- ▶ Channels (interpChannels function)
- ▶ Receiver (FFE+ DFE, ExtractCursosrs function)
- ▶ BER bound calculation and display (CalcStatEye and DispalyEye functions)
- ▶ Conclusion

#### **Introduction**

#### *VITESSE*

#### StatEye:

- Contours of Constant CDF's for different amplitude and sampling times
- ▶ Effects of jitter, xtalk and ISI (TX filter, channel and Rx filter)
- ▶ StatEye was initially developed by Anthony Sanders and now is supported by StatEye organization.
- The original application was for **channel compliancy** in OIF.
- ▶ Receiver Structure was first only DFE.
- **FFE was later added to receiver.**
- Continuous time equalizer was also added to it by Xilinx for OIF.
- ▶ Question: Can StatEye be used for selecting proper modulation scheme?

## **Backplane Simulation Model**

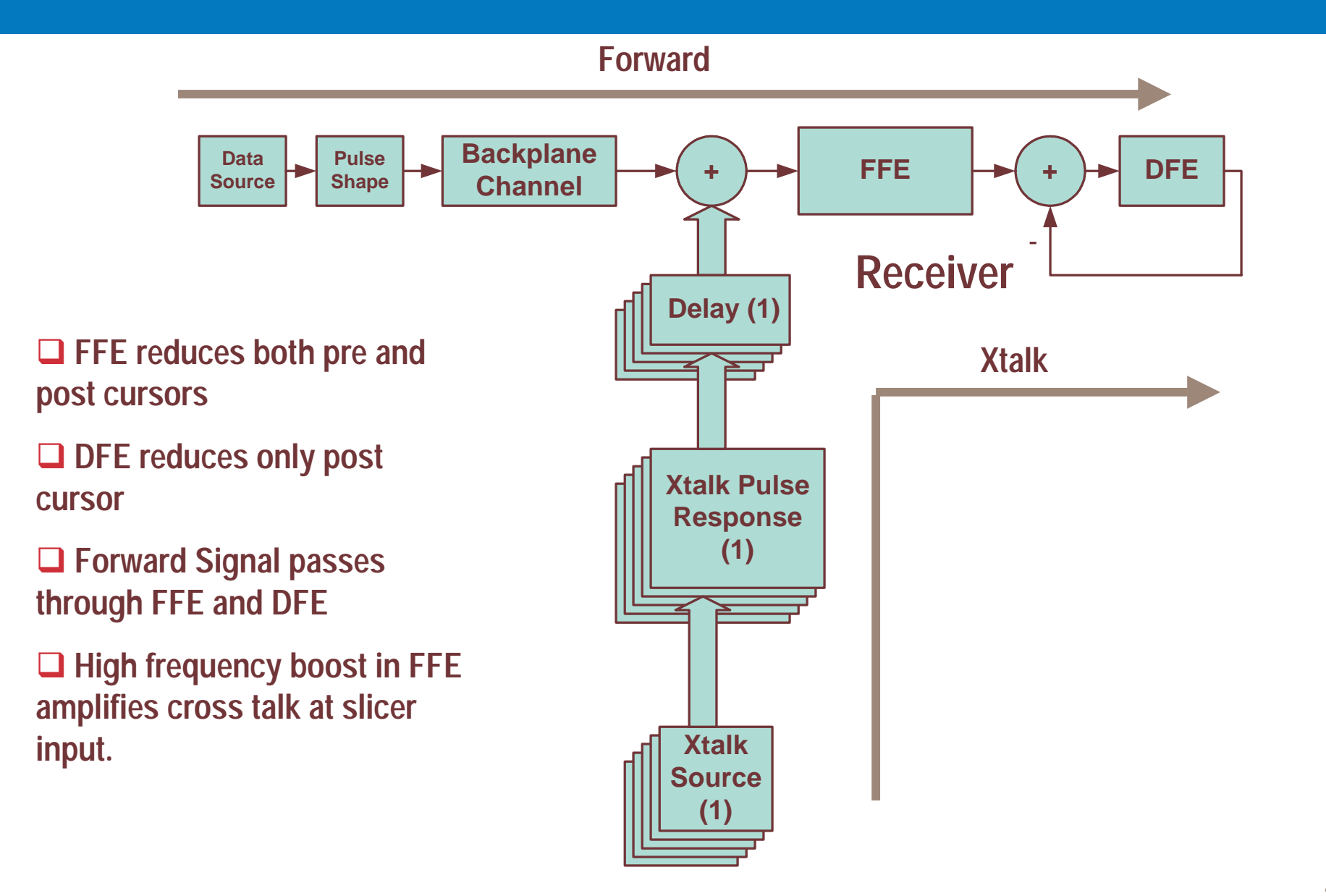

## **Staeye Algorithm**

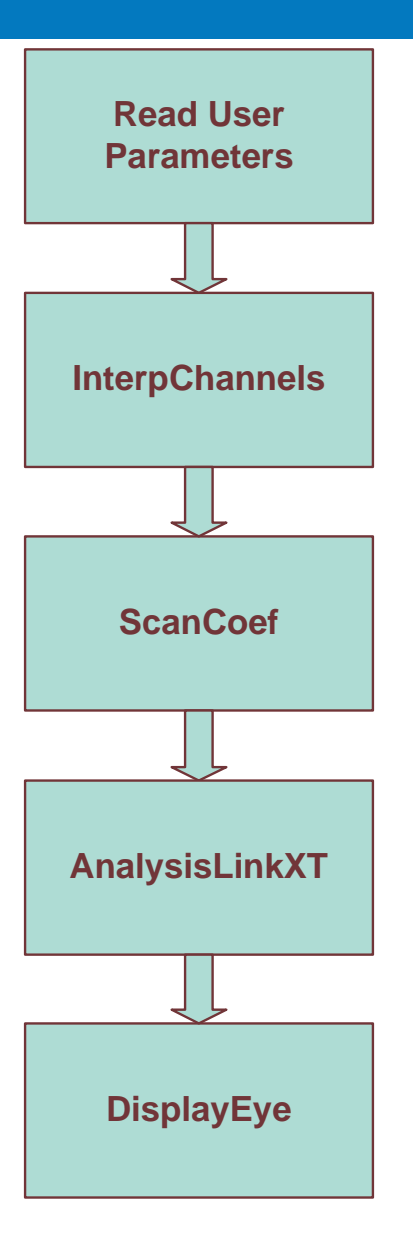

#### **User Parameters**

#### *VITESSE*

## ▶ Bit Rate

## **Fransmitter**

- **▶ TX Jitter** 
	- peak-to-peak TX Jitter
	- random Gaussian Jitter
- TX Pulse Shape (Rectangular, Gaussian)
- ▶ Modulation (NRZ, PAM4)
- $\blacktriangleright$ TX Pre and Post Emphasis Range
- ▶ TX Filter Type(RC, Bessel, Single pole, Two pole)
- ▶ Receiver
	- ▶ FFE and DFE (number of taps)
- ▶ Channel and Xtalk S parameters
- ▶ Plot and Display Options

## **InterpChannels**

#### *VITESSE*

## ▶ Channel types

- $\rightarrow$  ABCD
- **▶ 4-port S parameter Measurements**
- **▶ 2-port S parameter Measurements**

#### **Inputs**

- **▶ RX and TX signal Pulse types** 
	- Raised cosine, single pole, two pole, bessel

## ▶ Outputs

- Frequency response of channel and xtalk's
	- Idata.Channel\_data,
	- Idata.Aggressors\_data
- $\blacktriangleright$ Transmit pulse (idata.Tx\_iSignal )

#### **ScanCoeff**

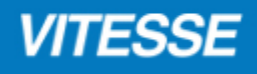

- ▶ Finds the optimum values of sampling time, precursor and post cursors by maximizing the vertical eye opening
- ▶ timeSweep {-txdj/2-8\*txrj:scanResolution:txdj/2+8\*txrj]
- $\triangleright$  Centre = 0 (only eye center)
- ▶ Function Calls
	- ▶ mtfunScan (sets timesweep)
		- ExtraxtCursors
			- Quick mode (start =-4, finish=20, 25 bits)
			- FFE and DFE applied and calculated only for forward signal, NOT by Xtalk
		- CaslStatEye (calculates histograms)
		- Calculates eye opening at the center

#### **ScanCoef**

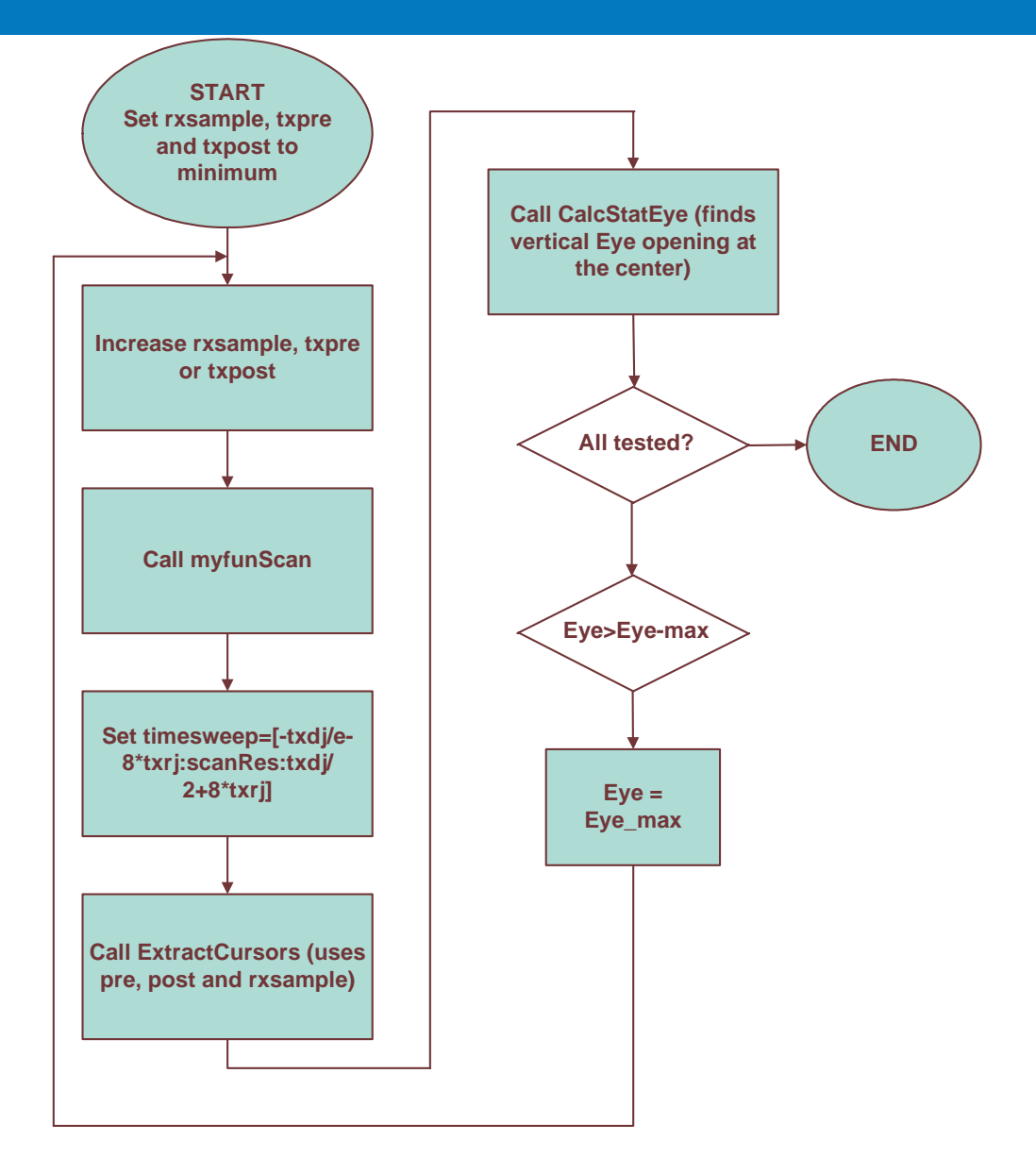

#### **ExtractCursors**

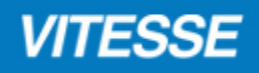

- ▶ Calculates the cursor values for forward and xtalk signals
- **FFE and DFE is done through calling functions** 
	- ▶ do\_ffe and d0\_dfe
- ▶ The cursor values are used in CalcStatEye to find the CDF's.
- FFE and DFE optimization is **done** and **applied** only for **forward** signal.
- FFE and DFE optimization is done **separately**.

## **AnalysisLinkXT**

- ▶ Sets timeSweep to
	- [-txdj/2-8\*txrj-0.65:ScanResolution:txdj/2+8\*txrj+0.65]
- ▶ Sets Centre=[-0.6:scanResolution:0.6] for scanning the eye
- ▶ Function Calls
	- ▶ ExtractCursors
		- accurate mode (start =-10, finish=60, 705 bits)
		- **FFE and DFE applied and calculated separately and only for forward signal, NOT Xtalk.**
	- ▶ CalcStatEye (calculates cursors' pdf's)

## **DisplayEye**

- Dispalys countours
- ▶ Displays Bathtub

#### **Conclusion**

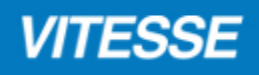

- In the current version of stateye ( $v$  3.0e) :
	- Xtalk signals are not passed through FFE. High frequency boost in FFE increases the cross talk and reduces the eye opening.
	- ▶ FEE and DFE taps are not jointly optimized.
- ▶ Before modifying stateye for duobinary, receiver structure and optimization in stateye for NRZ should be verified and examined in details.